# Introdução ao Hyperf

Um guia básico para iniciantes

### Aluno: Reinan Gabriel Dos Santos Souza

Bacharelado em Sistemas de Informação Instituto Federal de Sergipe Campus Lagarto

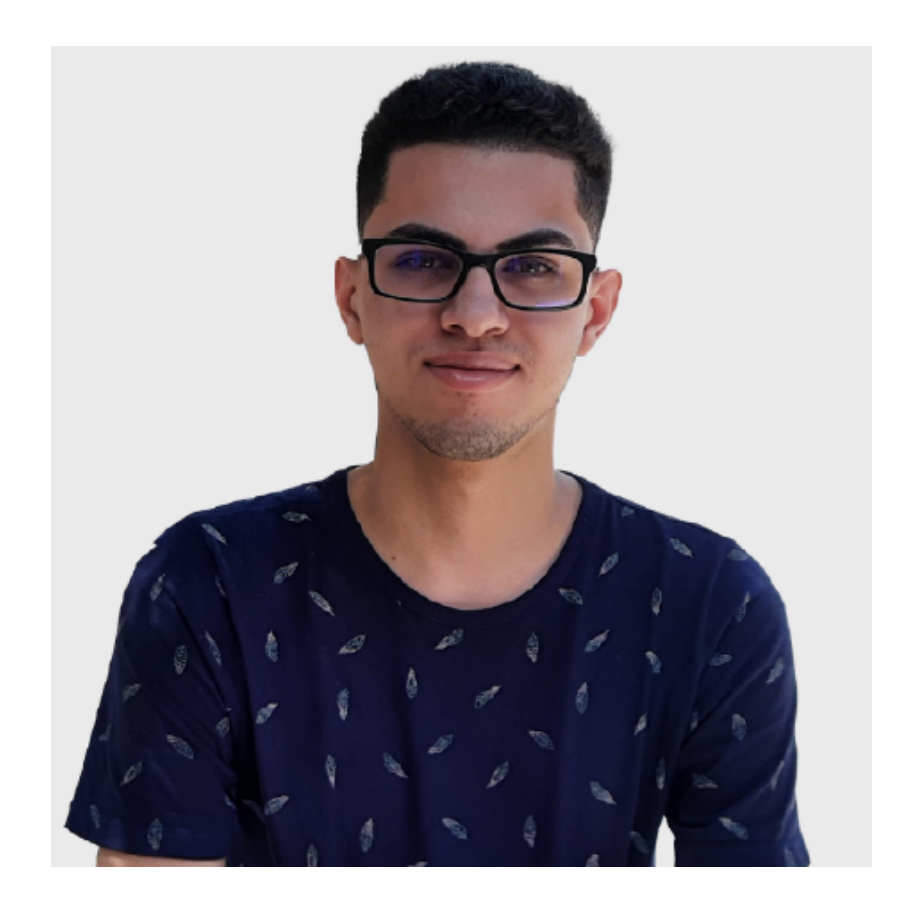

# Reinan Gabriel Dos Santos Souza

Sou um entusiasta de tecnologia apaixonado por aprender e explorar novas áreas.

Desenvolvedor desde 2018 Engenheiro DevOps Pleno –MOVA

<https://linktr.ee/reinanhs>

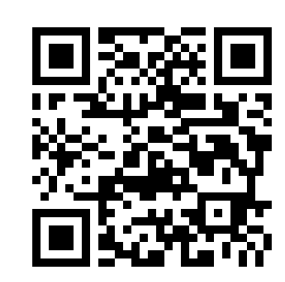

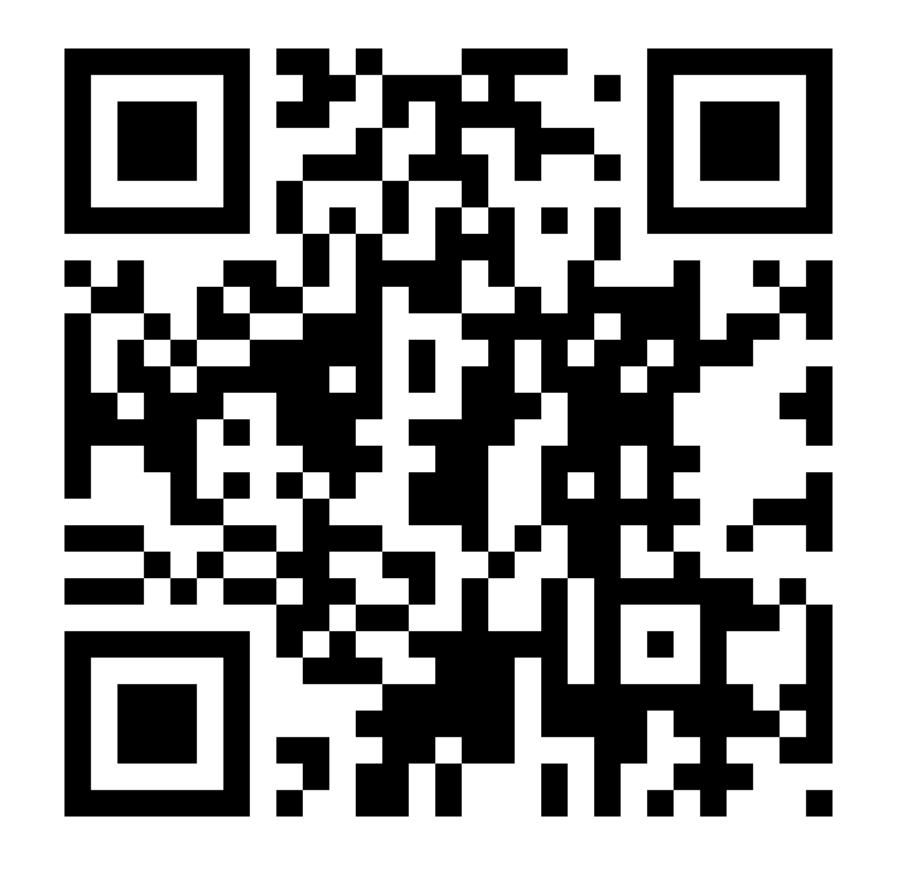

# Arquivos para a apresentação

Todos os materiais relacionados à apresentação do minicurso estão disponíveis digitalmente no meu repositório do Gitlab. Para acessar esses recursos, basta escanear o QR Code na imagem ao lado.

### Introdução

Nesta apresentação, exploraremos o PHP Hyperf, um framework de alto desempenho para aplicações web.

Vamos descobrir como essa tecnologia pode impulsionar:

- Performance dos nossos projetos.
- Otimizando o tempo de resposta.
- Otimizando o escalabilidade.
- Durante muito tempo, a linguagem de programação PHP foi uma escolha popular para o desenvolvimento de aplicações web.
- Sua popularidade se deve a vários fatores, incluindo:
	- $\circ$  Fácil aprendizagem.
	- Ampla documentação.
	- Vasta comunidade de desenvolvedores.
	- Ampla variedade de frameworks disponíveis

o PHP tinha um modelo de execução síncrona, que facilitava a escrita de código para aplicações web mais simples e com requisitos de processamento menos intensivos. Além disso, existiam ferramentas que facilitavam a sua utilização:

- WordPress
- Joomla
- Drupal
- Magento

# Exemplo:

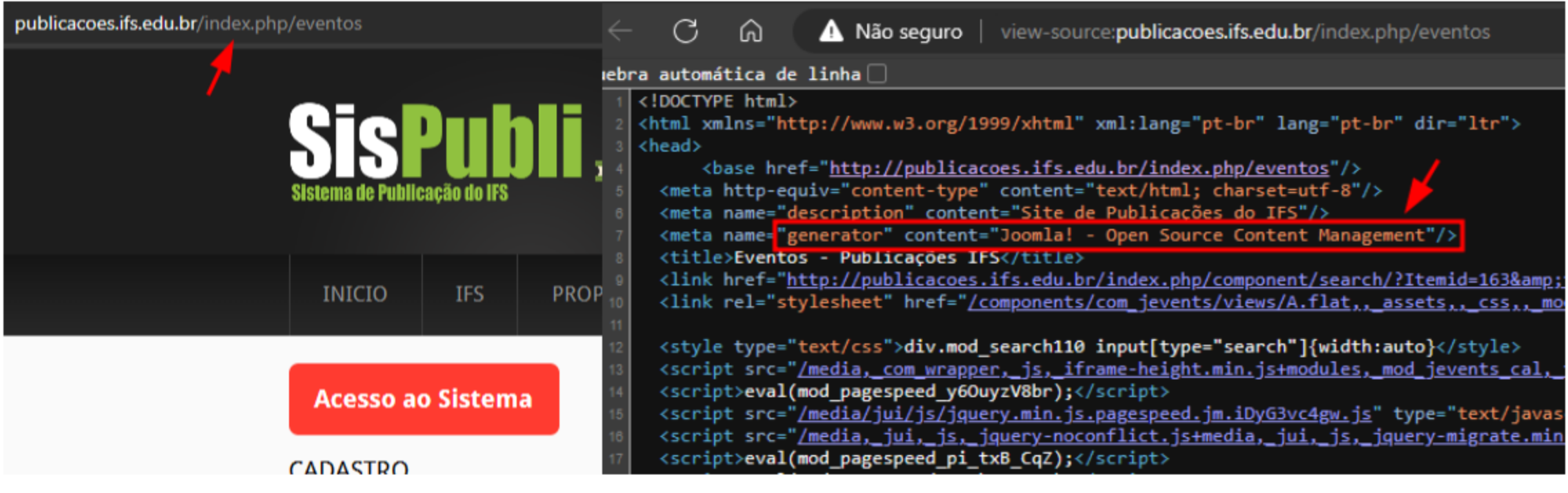

No entanto, com a evolução da tecnologia e o aumento das demandas de desempenho e escalabilidade, o mercado está mudando para aplicações que trabalham de forma assíncrona. A programação assíncrona permite que várias operações de entrada e saída sejam executadas simultaneamente, sem bloquear a execução do programa.

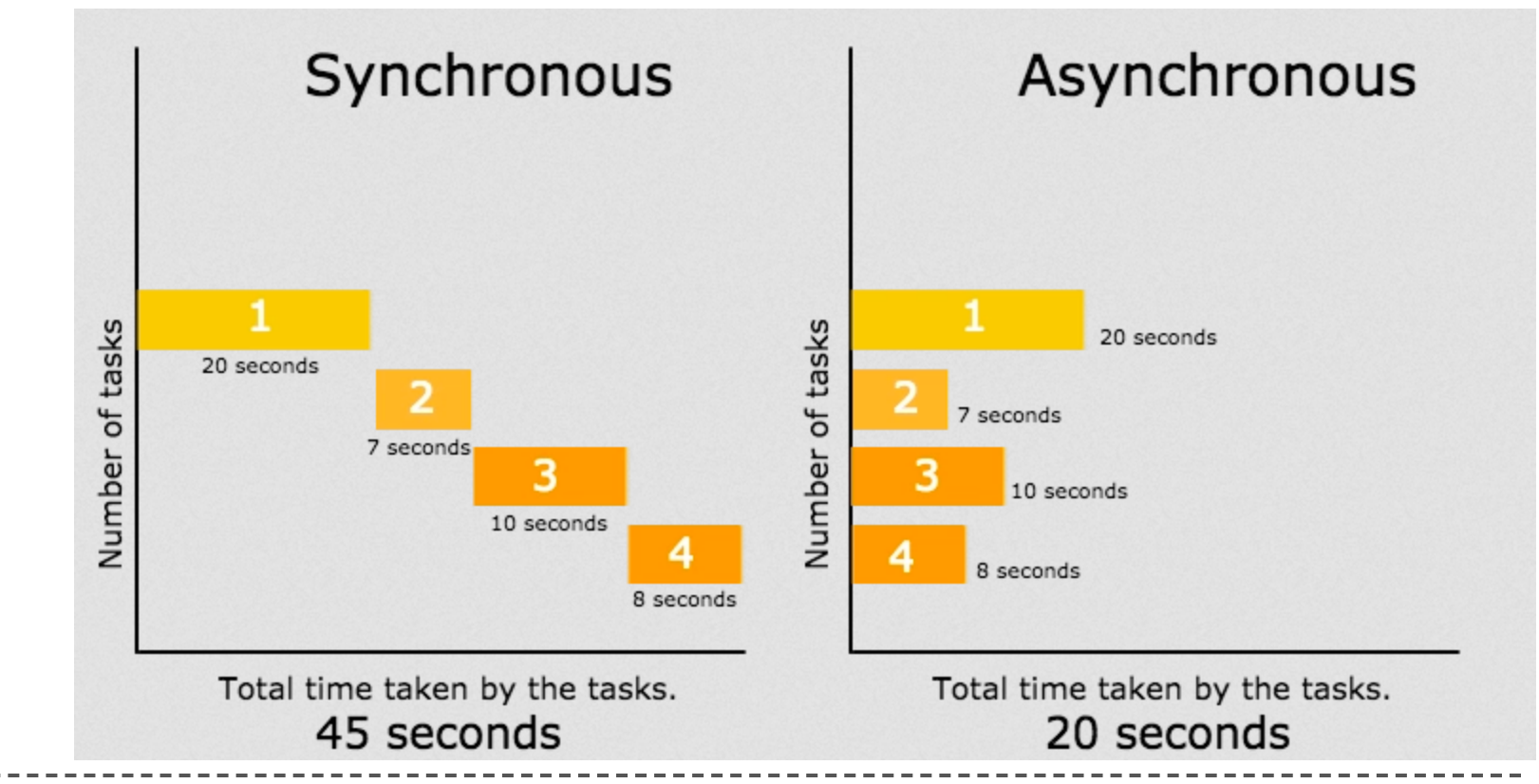

Fonte: <https://coldbox.ortusbooks.com/digging-deeper/promises-async-programming> 9/42

# Caso de estudo fictício: Loja que atende os moradores da cidade de Boquim

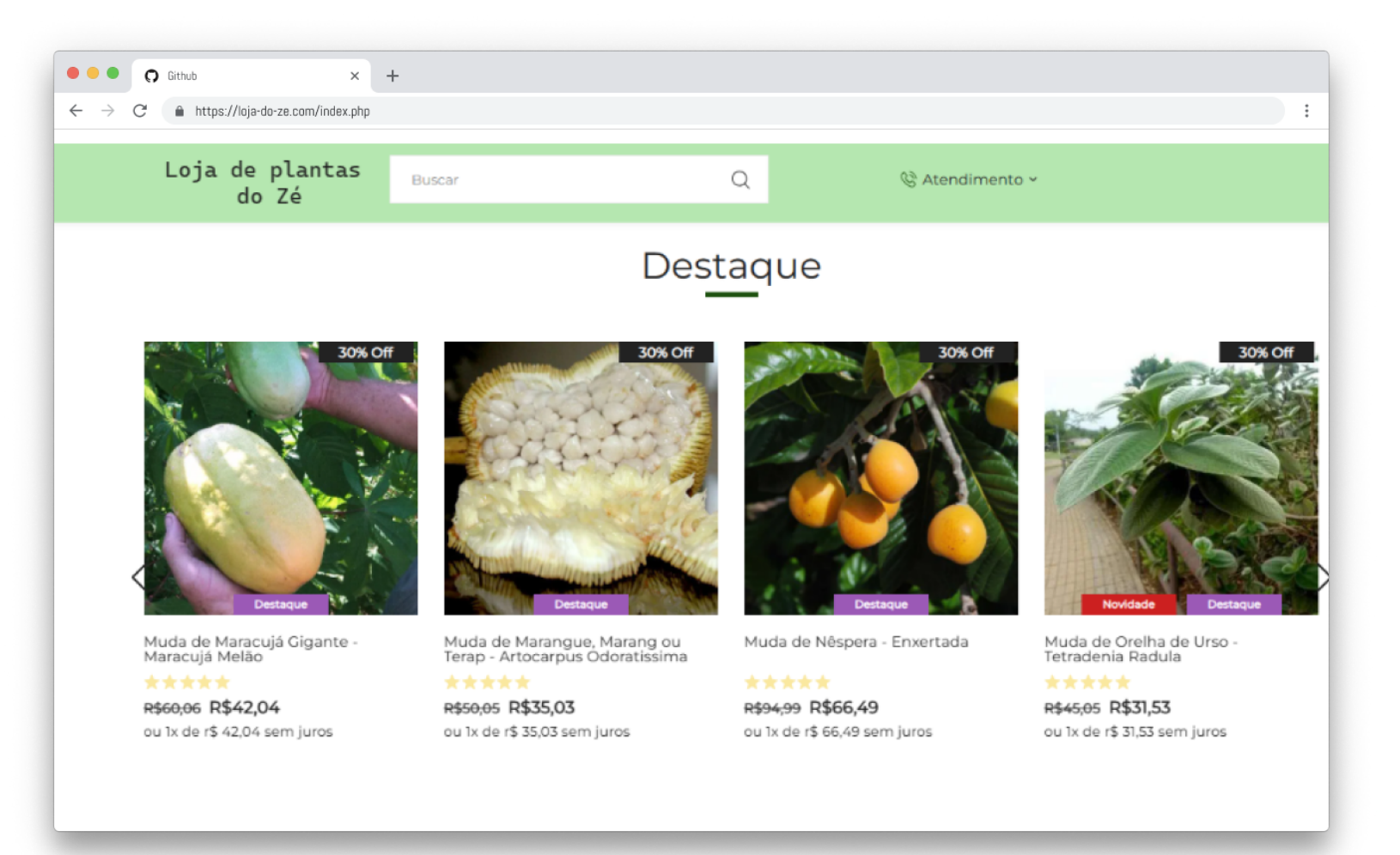

# Caso de estudo fictício: A loja vende para todos do estado de Sergipe

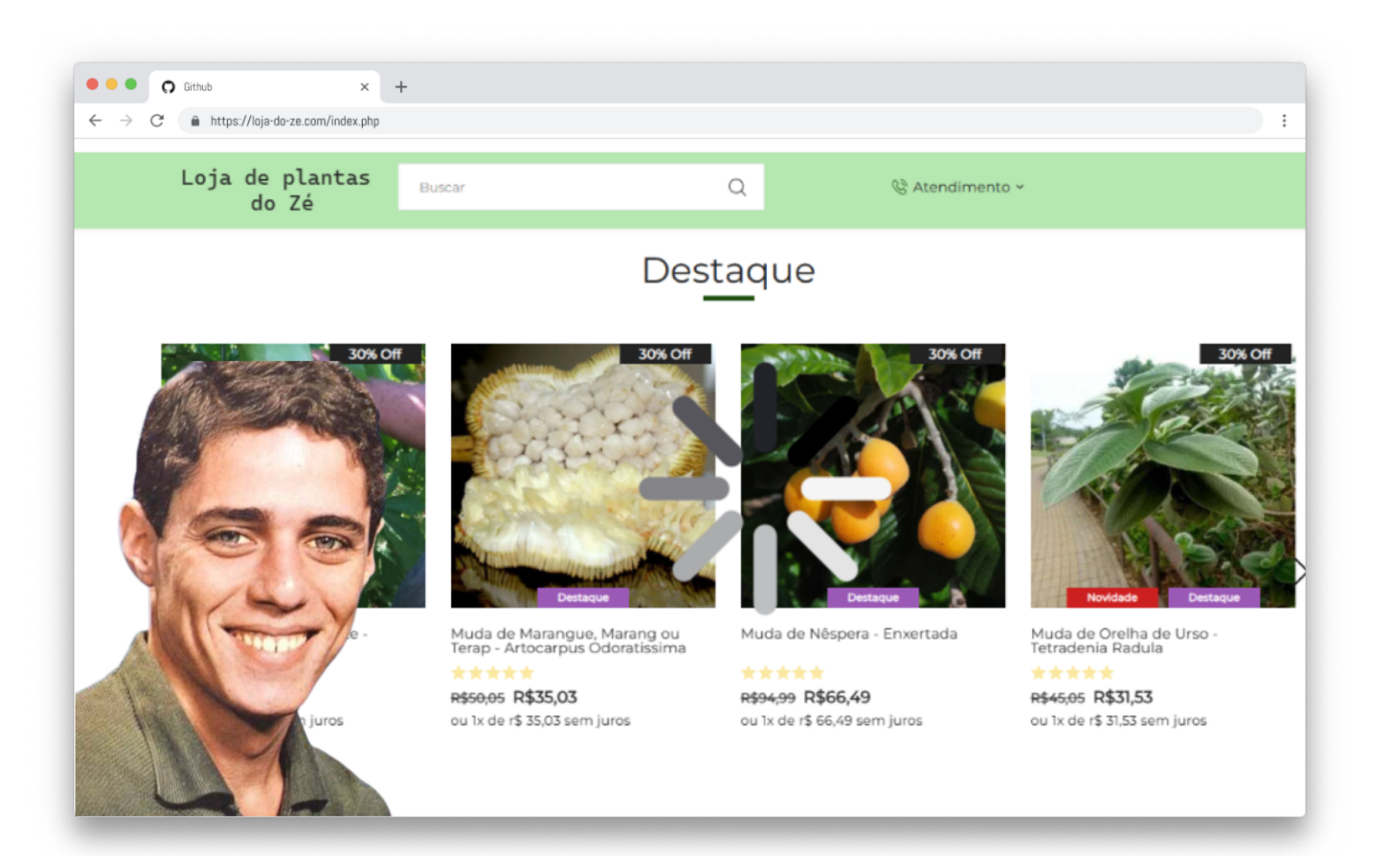

11/42

# Caso de estudo fictício: A loja vende para todo o Brasil O site dele não aguentou o tráfego.

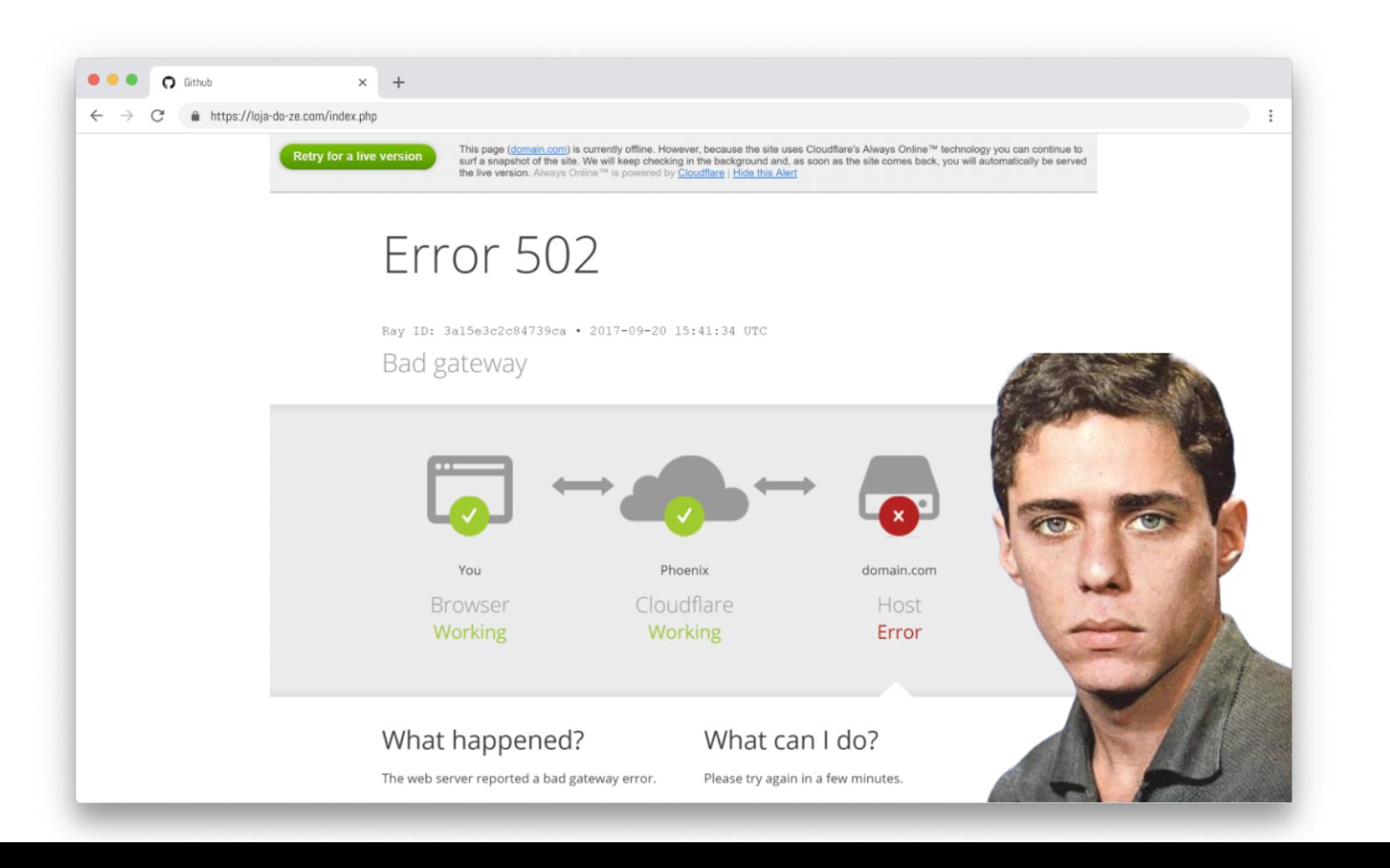

A transição para aplicações assíncronas é impulsionada por várias razões:

- O aumento do tráfego na web.
- O crescimento do número de usuários.

A programação assíncrona permite que as aplicações gerenciem eficientemente essas requisições, melhorando o desempenho e a escalabilidade.

As aplicações modernas frequentemente dependem de operações intensivas de entrada e saída:

- Chamadas a APIs externas.
- Acesso a bancos de dados.
- · Integração com serviços de terceiros.

A programação assíncrona permite que essas operações sejam executadas de forma não bloqueante.

A linguagem de programação PHP foi amplamente utilizada no passado devido:

- Sua facilidade de uso e ampla variedade de frameworks disponíveis.
- Ao modelo de execução síncrona que se adequava bem a muitos casos de uso.

No entanto, com o aumento das demandas de desempenho, escalabilidade e interatividade em tempo real, o mercado está migrando para aplicações assíncronas.

O framework Hyperf em 2018, destinado a trazer soluções para a programação assíncrona utilizando a linguagem de programação PHP.

Ao contrário de muitos outros frameworks disponíveis no mercado para PHP, o Hyperf foi concebido desde o início para se adaptar aos novos padrões exigidos pelo mercado para aplicações modernas.

Agora que temos uma compreensão do contexto que levou à criação do Hyperf, vamos explorar como o framework incorporou programação assíncrona em seu código.

Como ele superou as limitações do PHP?

O Swoole é uma biblioteca para rede assíncrona em PHP que proporciona um ambiente de execução de alto desempenho e suporte para programação assíncrona.

Diferentemente do modelo de execução síncrona tradicional do PHP, o Swoole permite que os desenvolvedores escrevam código assíncrono e aproveitem as vantagens da programação não bloqueante.

### Exemplo:

# <?php use function Swoole\Coroutine\run; use function Swoole\Coroutine\go; run(function() { go(function(){

```
sleep(1);
    echo "Execução do meu primeiro processo";
}
)
;
```

```
go(function(){
        echo "Execução do meu segundo processo.";
    }
)
;
}
)
;
```
1 9 / 4 2 O Hyperf é um framework PHP de alto desempenho para o desenvolvimento de aplicações web, baseado no ecossistema Swoole.

Inspirado pelo Laravel e outros frameworks populares, o Hyperf foi desenvolvido com o objetivo de fornecer uma solução eficiente e escalável para a criação de aplicações modernas.

o Hyperf foi projetado desde o início para se destacar em:

- Performance
- · Microsserviços
- Componentes desacoplados

## Diferentemente de muitos outros frameworks no mercado, como:

- Laravel
- Symfony
- Slim
- CakePHP

o Hyperf não foi adaptado para utilizar o Swoole, mas sim concebido para trabalhar em conjunto com ele.

Todos os seus componentes foram desenvolvidos considerando o uso do Swoole, proporcionando uma integração harmoniosa entre as tecnologias. 22/42 Temos discutido a questão da performance e as distinções entre o Swoole e o PHP convencional. Agora, é hora de analisarmos os dados concretos!

Eu compilei alguns resultados de testes realizados em alguns dos principais frameworks em PHP. É importante salientar que esses testes não foram conduzidos por mim, mas foram extraídos de uma publicação específica:

• Hyperf - PHP Coroutine [Framework](https://leocarmo.dev/hyperf-php-coroutine-framework-baseado-em-swoole) baseado em Swoole

Benchmark feito pelo Leonardo do Carmo: <https://hashnode.com/@leocarmo> 23/4

#### Laravel 8 com PHP 8.0 (93 rq/s)

```
Running 10s test @ http://0.0.0.0:8000
 12 threads and 400 connections
 Thread Stats Avg Stdev Max +/- Stdev
   Latency 550.01ms 335.24ms 1.12s 63.01%
   Req/Sec 12.38 8.80 70.00 84.72%
 938 requests in 10.10s, 16.64MB read
 Socket errors: connect 155, read 1214, write 12, timeout 0
Requests/sec: 92.83
Transfer/sec: 1.65MB
```
#### Lumen 8 com PHP 8.0 (279 rq/s)

```
Running 10s test @ http://0.0.0.0:8000
 12 threads and 400 connections
 Thread Stats Avg Stdev Max +/- Stdev
   Latency 108.93ms 41.13ms 193.70ms 76.31%
   Req/Sec 73.96 40.36 184.00 69.49%
 2820 requests in 10.10s, 751.82KB read
 Socket errors: connect 157, read 3987, write 4, timeout 0
Requests/sec: 279.10
Transfer/sec: 74.41KB
```
#### Laravel Octane com PHP 8.0 e Swoole (1.273 rq/s)

```
Running 10s test @ http://0.0.0.0:8000
 12 threads and 400 connections
 Thread Stats Avg Stdev Max +/- Stdev
   Latency 110.06ms 190.13ms 1.65s 84.78%
   Req/Sec 118.57 96.64 550.00 69.97%
 12796 requests in 10.05s, 13.09MB read
 Socket errors: connect 157, read 101, write 4, timeout 0
Requests/sec: 1273.75
Transfer/sec: 1.30MB
```
### Hyperf 2.2 com PHP 8.0 (95.515 rq/s)

```
Running 10s test @ http://0.0.0.0:9502
 12 threads and 400 connections
 Thread Stats Avg Stdev Max +/- Stdev
   Latency 2.55ms 1.37ms 21.38ms 90.08%
   Req/Sec 12.02k 1.77k 15.27k 58.88%
 956407 requests in 10.01s, 173.30MB read
 Socket errors: connect 779, read 95, write 0, timeout 0
Requests/sec: 95515.68
Transfer/sec: 17.31MB
```
# Comparações

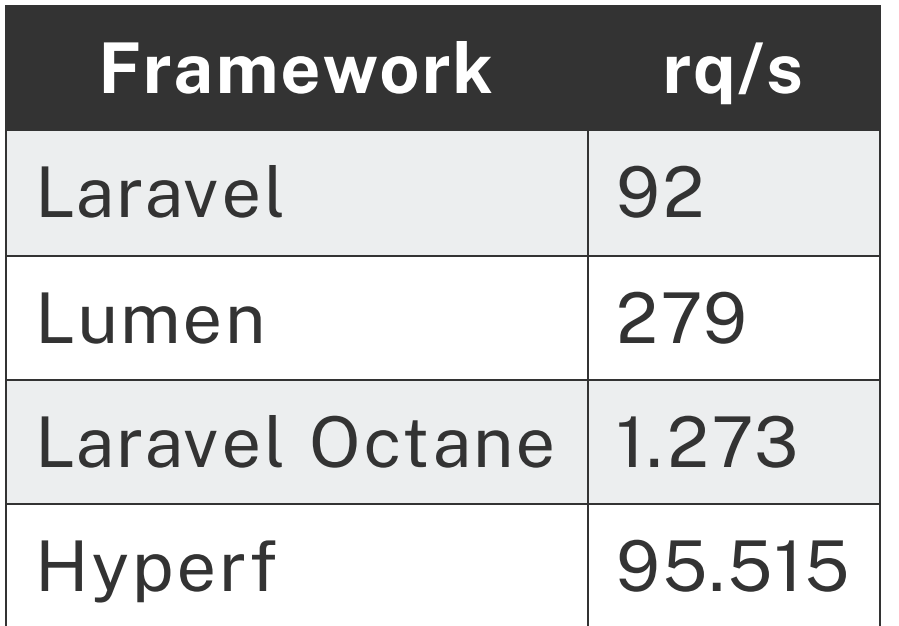

o Hyperf é mais de 986 vezes mais rápido do que o Laravel

Fonte: <https://leocarmo.dev/hyperf-php-coroutine-framework-baseado-em-swoole> 28/42

Veja uma lista com as principais funcionalidades que esse framework oferece:

- 1. Alta performance
- 2. Arquitetura baseada em componentes
- 3. Suporte nativo para programação assíncrona
- . Ecossistema extensível
- 5. Suporte para contêineres de injeção de dependência

### Principais diferenciais do Hyperf em relação a outros frameworks

O Hyperf se diferencia de outros frameworks PHP devido:

- Suporte nativo à programação assíncrona.
- Foco em desempenho e escalabilidade.
- Arquitetura orientada a microsserviços.
- Ecossistema específico e flexibilidade personalizável.

Essas características tornam o Hyperf uma escolha atraente para o desenvolvimento de aplicações web que exigem alto desempenho e lidam com um grande volume de requisições assíncronas.

Embora o PHP Hyperf seja uma excelente escolha para aplicações de alta performance, é importante estar ciente dos desafios e considerações envolvidos. Alguns pontos a serem considerados incluem:

- Curva de aprendizado inicial
- Compatibilidade com bibliotecas existentes
- Manutenção e suporte da comunidade

### Quais empresas utilizam esse framework?

Atualmente, várias empresas adotam o uso do Hyperf em suas aplicações:

- PicPay
- MOVA SEP
- Linksoft
- MangaToon

### Vagas para Hyperf

# PicPay

#### Para você ∨

#### Para seu Negócio V

S

#### Requisitos e qualificações

- $\bullet$  PHP 8+;
- Frameworks Laravel, Lumen, Swoole + HyperF;
- Armazenamento de dados em MySQL (ou outros bancos relacionais) ou Mongo/L
- Ambiente de desenvolvimento com Docker;
- · Atenção para qualidade de código e design patterns;
- Desenvolvimento orientado a testes;
- · Versionamento de códigos utilizando Git.

Fonte: <https://picpay.com/oportunidades-de-emprego-e-carreiras/central-de-vagas/4302190005> 33/42

A ativa participação da comunidade é evidenciada pela constante evolução do projeto, que se beneficia de:

- Contribuições regulares
- Correções de bugs
- Melhorias contínuas

A comunidade no GitHub do Hyperf oferece suporte e recursos valiosos para os desenvolvedores que desejam aproveitar ao máximo o potencial do framework.

Github: <https://github.com/hyperf/hyperf>

#### [QUESTION] Shared Table issue between Process and Controller in Hyperf #6144

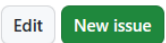

Colosed ReinanHS opened this issue on Sep 12 · 3 comments

![](_page_34_Picture_23.jpeg)

#### [QUESTION] How to use trace together with coroutine in the Hyperf ecosystem #5871

![](_page_35_Picture_1.jpeg)

![](_page_35_Picture_2.jpeg)

CClosed ReinanHS opened this issue on Jun 23 · 2 comments

![](_page_35_Picture_24.jpeg)

Fonte: <https://github.com/hyperf/hyperf/issues/5871> 36/42

### Minha primeira contribuição a nível de código ao projeto Hyperf

![](_page_36_Picture_34.jpeg)

Fonte: <https://github.com/hyperf/hyperf/pull/5131> 37/42

### Comunidades no GitHub relacionados ao Hyperf

![](_page_37_Picture_1.jpeg)

OpenCodeCo

O Colaboração gratuita de código aberto. O OpenCodeCo é um espaço livre, sem bloqueios, barreiras ou impedimentos para a colaboração de código aberto.

R<sub>3</sub> 49 sequidores ⊙ Brasil ⊘ https://opencodeco.dev ■ @opencodeco in Empresa/OpenCodeco □ leo@opencodeco.dev

README.md

![](_page_37_Picture_6.jpeg)

Nós somos o OpenCodeCo (mpany|llaborative|mmunity)

Sem complicações, sem barreiras, sem políticas absurdas, para colaboração de código aberto para todos!

Sinta-se à vontade para se juntar a nós.

#### Fixado

#### hiperf-traçador (Público) Bifurcado do hyperf/tracer

Substituição do componente Hyperf Tracer.

● PHP ☆2

- hiperf-métrica (Público)
- Bifurcado de hyperf/metric
- Substituição do componente Hyperf Metric.

 $\n **CPHP**\n$ 

GoTask Público

Bifurcado de hyperf/gotask

◆ Um substituto de velocidade relâmpago para o Swoole TaskWorker em

Fonte: <https://github.com/opencodeco> 38/42

Fastmongo (Público)

Bifurcado de Reasno/fastmongo

Driver Plug & Play MongoDB para Hyperf (com suporte a Coroutines).

Principais discussões no mês passado

Deixar de seguir

As discussões servem para compartilhar anúncios, criar conversas em sua comunidade, responder perquntas e muito mais.

Iniciar uma nova discussão

Povo

![](_page_37_Picture_29.jpeg)

Principais idiomas

• PHP • Concha • Ir • Makefile

**O** Dockerfile

Tópicos mais usados

Hacktoberfest hiperf .php lã Cli

### Comunidades no GitHub relacionados ao Hyperf

![](_page_38_Picture_1.jpeg)

Friends Of Hyperf Al 28 followers © China 
⊘ https://github.com/friendsofhyperf 
<br>
<br>
∞ huangdijia@gmail.com

![](_page_38_Figure_3.jpeg)

#### components Public The most popular components for Hyperf. ●PHP ☆57 ¥9

prector (Public) Rector Rules for Hyperf  $Q$  PHP  $\frac{1}{2}$  1

```
p openai-client Public
[READ-ONLY]The openai client for Hyperf.
●PHP ☆2 ¥1
```
#### People

This organization has no public members. You must be a member to see who's a part of this organization.

**Follow** 

**Top languages** 

 $\bullet$  PHP

Report abuse

#### **□** Repositories

 $\bullet$  PHP

pest-plugin-hyperf Public

The Pest Hyperf Plugin.

![](_page_38_Picture_97.jpeg)

Fonte: <https://github.com/friendsofhyperf> 39/42

### Comunidade Brasileira no Discord

![](_page_39_Picture_1.jpeg)

Fonte: <u><https://discord.gg/sqpEU2cV></u> 40/4222 40/422 400 422 4 5 4 5 4 5 4 6 4 6 4 6  $\pm$ 

Para começar, vamos acessar o repositório no Gitlab listado abaixo.

![](_page_40_Picture_2.jpeg)

Fonte: [https://gitlab.com/snct-lagarto-2023/development-department/backend/poc-project-cloud-run](https://gitlab.com/snct-lagarto-2023/development-department/backend/poc-project-cloud-run-hyperf) $\frac{hyperf}{41/42}$  $\frac{hyperf}{41/42}$  $\frac{hyperf}{41/42}$  Chegamos ao fim desta apresentação do mini curso sobre Hyperf.

- Espero que vocês tenham compreendido a importância desse framework para impulsionar projetos web.
- Com sua arquitetura sólida, recursos avançados e casos de sucesso comprovados, o Hyperf se destaca como uma escolha poderosa para quem busca máxima performance.